**Adobe Photoshop CS3 Crack Activation**

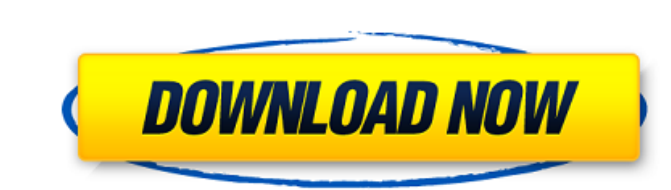

### **Adobe Photoshop CS3 Crack + Keygen Full Version Download**

Photoshop Elements Photoshop Elements (`www.adobe.com/products/photoshop.elements`) is a version of Photoshop designed for beginners. It is an upgrade to Photoshop's basic functions, such as the image-editing tools that I' features include the following: \* Basic image retouching tools, such

### **Adobe Photoshop CS3 (LifeTime) Activation Code Download**

The name Photoshop is from the latin word "Photo" meaning "picture". Installation There are many ways to install Adobe Photoshop Elements 18 is available for MacOS and Windows in a free download. The latest version is Phot can be found here. Download the latest version of the program and install it on your computer. Photoshop Elements 18, after install adobe Photoshop Elements on Windows. Photoshop Elements 28 After Install MacOS Installatio Options Depending on the version of the program you have, you have two options: Open the Adobe Photoshop Elements window and install Adobe Photoshop Elements window and install Adobe Photoshop Elements window and install A existing program). Open Photoshop Elements After installing it, the following window will show up. It is where you will edit the images. To create new images, select "Create new image The File menu has many options and fea opens an existing file in the program. Save As: You can save images in the PSD file format. Once saved it can be opened and edited again. Save: You can export images in the PSD file format. Recreate: This option opens the effects as in the Effects option. Image Size: You can resize images. Resize: This option opens the "Resize image" dialog. Find & Replace: This option has many effects. Image Actions. This option has many effects. Transform This option has many effects. Image Adjustments: This option has various color and tone adjustments. Adjust 388ed7b0c7

## **Adobe Photoshop CS3 Free Download**

The Tint Brush can be used to create colored versions of images. The layers palette is a good place to experiment with adding different colors to your images. The Gradient Tool is used to blend colors in an image. The Grad great tool for creative or expressive images. There are several different settings and styles, such as the Polygonal, Bezier, or Freehand. The Paper Texture and Pattern tools are used to create a wide variety of paper effe Healing Brush is used to repair corrupt, damaged, or blurry images. The Spot and Spot Healing Brush tools work in the same way as any other tool, except they're better at repairing damaged areas. The Move Tool can be used The Crop Tool is used to crop your images to a more specific size. The Selection Tool can be used to select portions of your images for editing. The Move Tool is used for the same purpose. The Levels, Curves, Shadow and Hi to the Pen Tool, except the Shapes and Text tools are used with it. Deep in the heart of California's Central Valley lies the small town of Delano, birthplace of the water wars, center of California's early fruit farming. has many more interesting chapters to tell. Although most of them are related to agriculture, some don't make the usual list of places to see. Here are 10 interesting places to visit in California's Central Valley. 1. Youn the town had a population of 15,000 – and one dude ranch with 70 cows. After the "Harvests of the World" were harvested, Yountville became the "Sprawling Little

# **What's New In Adobe Photoshop CS3?**

Click here for additional data file.

### **System Requirements For Adobe Photoshop CS3:**

Minimum: OS: Windows 10 Processor: Intel Core 2 Duo 2.4 GHz / AMD Athlon 64 X2 2.7 GHz / Intel Core i5 3.2 GHz /Intel Core i5 3.2 GHz RAM: 2 GB Recommended: Processor: Intel Core i7 3.4 GHz / AMD Phenom II X4 870 RAM: 4 GB Minimum:

<http://3.234.42.222/blog/index.php?entryid=4062> [https://startclube.net/upload/files/2022/07/jAJ7koy9UuAXt1E7crBg\\_05\\_2922b47f9f2bb7017d9a6430a6ee57fe\\_file.pdf](https://startclube.net/upload/files/2022/07/jAJ7koy9UuAXt1E7crBg_05_2922b47f9f2bb7017d9a6430a6ee57fe_file.pdf) [https://storage.googleapis.com/paloodles/upload/files/2022/07/6ww2w8nq3DgSsiSS7rDD\\_05\\_1e114d7d2885d95e868a6d9768764368\\_file.pdf](https://storage.googleapis.com/paloodles/upload/files/2022/07/6ww2w8nq3DgSsiSS7rDD_05_1e114d7d2885d95e868a6d9768764368_file.pdf) [https://circles.nyc3.digitaloceanspaces.com/upload/files/2022/07/tiWnL2sl2l6PNBHAzjsr\\_05\\_552be509860445416d765edee854cd5e\\_file.pdf](https://circles.nyc3.digitaloceanspaces.com/upload/files/2022/07/tiWnL2sl2l6PNBHAzjsr_05_552be509860445416d765edee854cd5e_file.pdf) <http://autocracymachinery.com/?p=28958> <http://kolatia.com/?p=9805> <https://www.cakeresume.com/portfolios/photoshop-cs6-serial-number-full-torrent> <http://fokusparlemen.id/?p=26297> [https://rollercoasterfriends.be/wp-content/uploads/2022/07/Photoshop\\_2021\\_version\\_22\\_Product\\_Key.pdf](https://rollercoasterfriends.be/wp-content/uploads/2022/07/Photoshop_2021_version_22_Product_Key.pdf) <http://www.pickrecruit.com/adobe-photoshop-2021-version-22-2-product-key/> [https://social.deospace.com/upload/files/2022/07/X15IH2Nyca5flqLmF6hG\\_05\\_2dd8c6f5ff96ddc0aa8c5f22ae21a18f\\_file.pdf](https://social.deospace.com/upload/files/2022/07/X15IH2Nyca5flqLmF6hG_05_2dd8c6f5ff96ddc0aa8c5f22ae21a18f_file.pdf) <http://www.yourhomeinbarcelona.com/2022/07/05/photoshop-2021-version-22-4-2-crack-keygen-with-serial-number/> <https://academie-coachsdesante.com/blog/index.php?entryid=3059> <https://alumbramkt.com/adobe-photoshop-2021-version-22-5-1-crack-full-version-for-windows-latest-2022/> <https://rebatecircle.com/wp-content/uploads/2022/07/jammal.pdf> <https://nuvocasa.com/wp-content/uploads/2022/07/delakali.pdf> <https://www.cakeresume.com/portfolios/adobe-photoshop-2022-product-key-full-2022-new> <https://aqesic.academy/blog/index.php?entryid=6782> <https://wmich.edu/system/files/webform/Photoshop-CC-2015-version-18.pdf> <https://aposhop-online.de/2022/07/05/photoshop-free/> <http://whatthefhappened.net/?p=5935> <https://medicilearningit.com/adobe-photoshop-2021-version-22-3-hack-patch-keygen-for-windows/> <http://jabobor.yolasite.com/resources/Photoshop-CS5-Crack-Keygen--With-License-Code-For-Windows.pdf> <https://www.reiki.swiss/blog/index.php?entryid=4901> [https://social.arpaclick.com/upload/files/2022/07/7nyCHm1zqOsicBWZbtjE\\_05\\_2dd8c6f5ff96ddc0aa8c5f22ae21a18f\\_file.pdf](https://social.arpaclick.com/upload/files/2022/07/7nyCHm1zqOsicBWZbtjE_05_2dd8c6f5ff96ddc0aa8c5f22ae21a18f_file.pdf) <https://www.meselal.com/adobe-photoshop-2021-version-22-4-1-serial-number-and-product-key-crack-latest/> <https://www.cakeresume.com/portfolios/adobe-photoshop-2022-version-23-0-hacked-free-r> <https://smartpolisforums.com/wp-content/uploads/2022/07/sachdelc.pdf> [https://ipayif.com/upload/files/2022/07/SuPMxqDamjWvR7ldbld7\\_05\\_2dd8c6f5ff96ddc0aa8c5f22ae21a18f\\_file.pdf](https://ipayif.com/upload/files/2022/07/SuPMxqDamjWvR7ldbld7_05_2dd8c6f5ff96ddc0aa8c5f22ae21a18f_file.pdf) <https://aqesic.academy/blog/index.php?entryid=6783>